## Заполнить массив нечётными числами  $1, 3, 5, 7, 9...$

void nechetnoe\_chislo(int z[], int razmer)

 $\{$ int i;  $for(i=0;i< raxmer;i++)$  $\{$ 

 $z[i]=2^*i+1;$ 

 $\}$ 

 $\mathcal{E}$ 

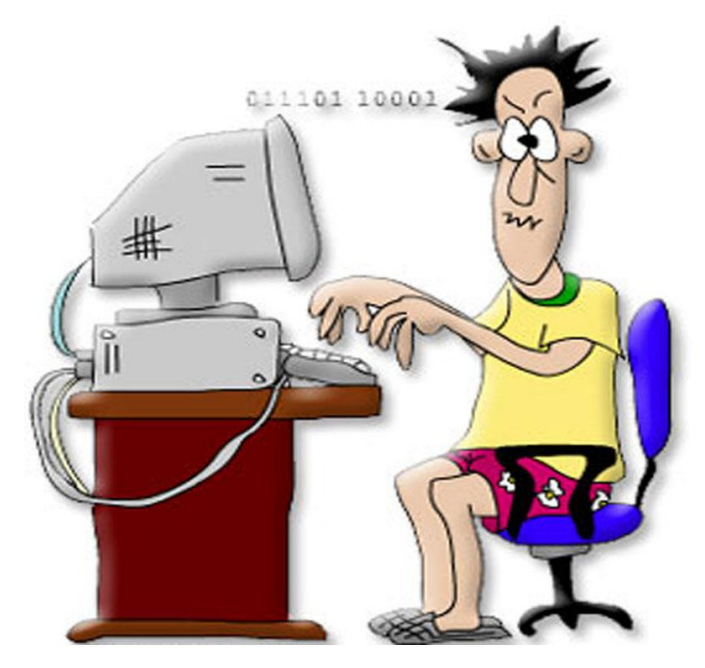